## $<<$ Director 8  $>>$

<<Director 8  $\rightarrow$ 

- 13 ISBN 9787563504725
- 10 ISBN 7563504729

出版时间:2001-3

页数:631

字数:832000

extended by PDF and the PDF

http://www.tushu007.com

, tushu007.com

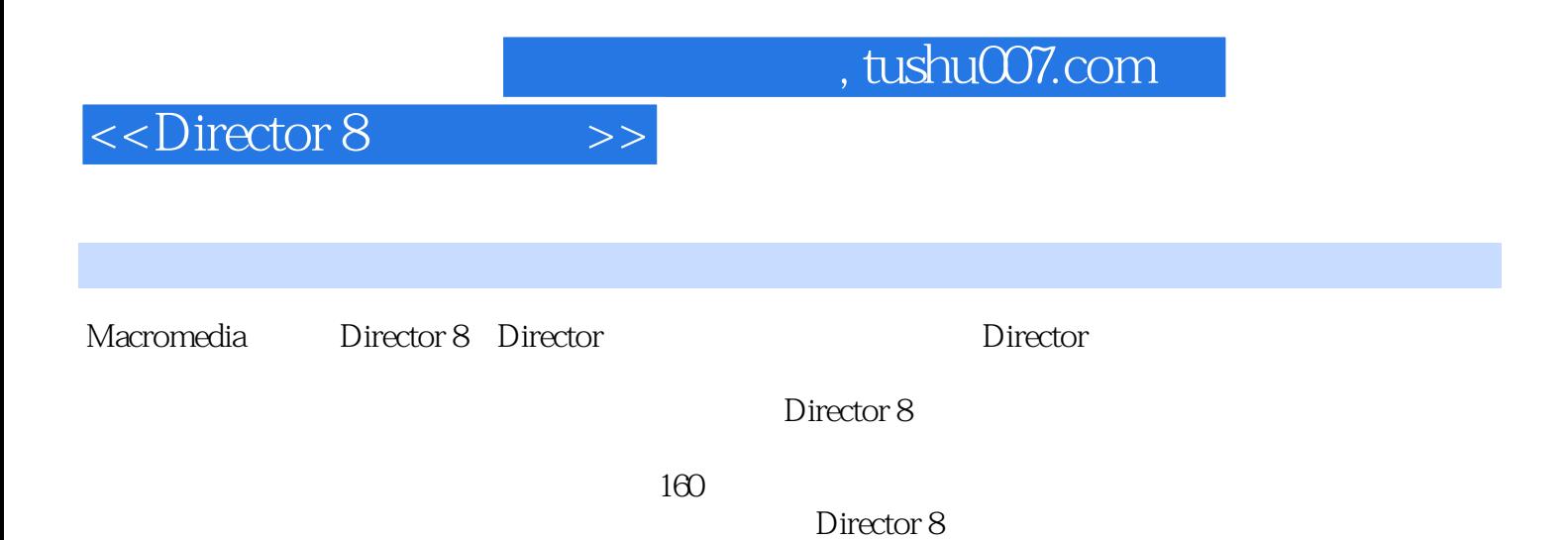

## $<<$ Director 8  $>>$

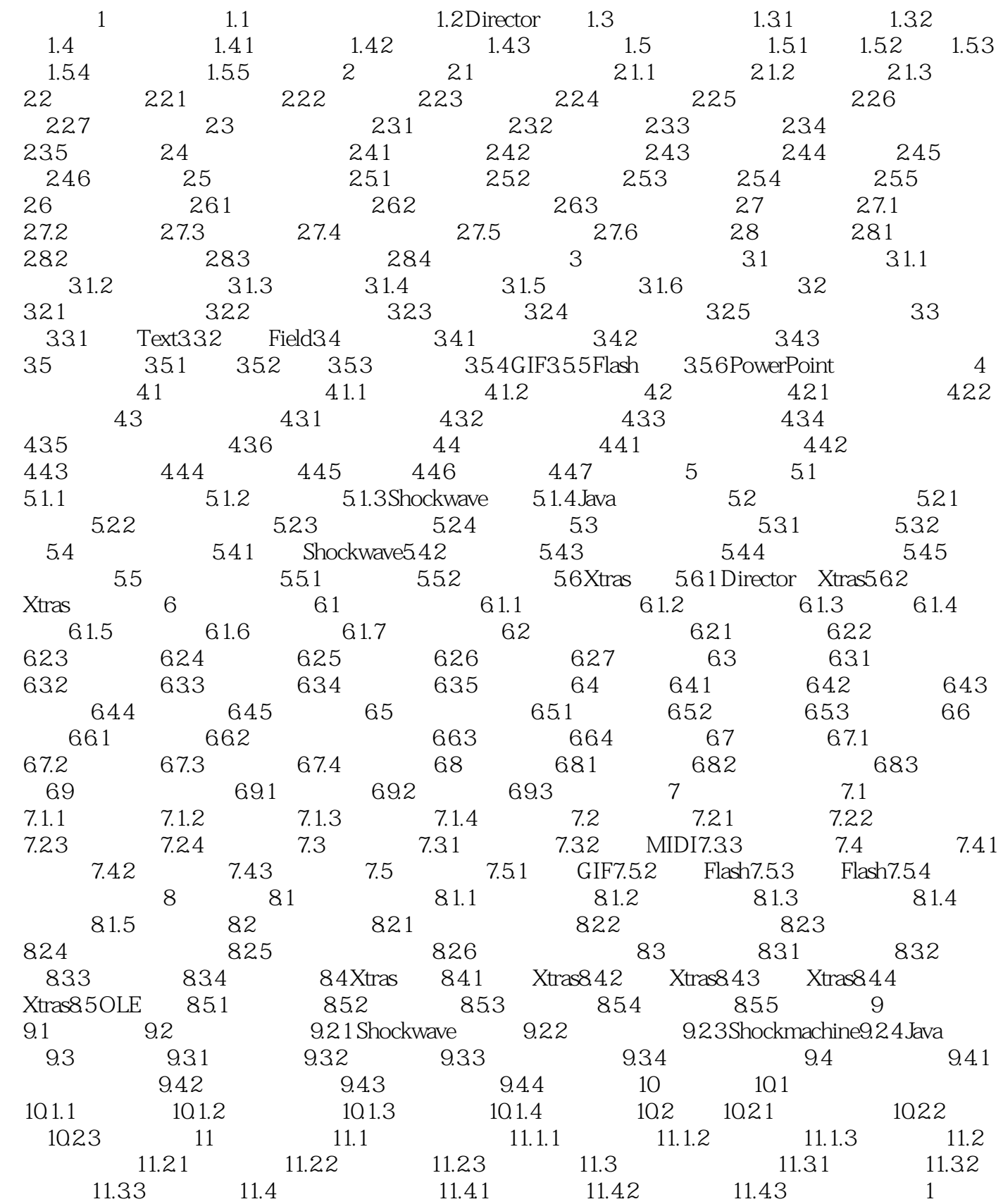

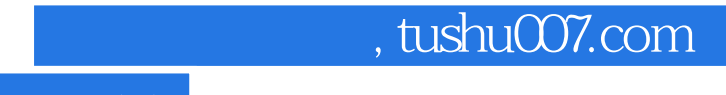

## $<<$ Director 8  $>>$

Diretor 2 Diretor 8

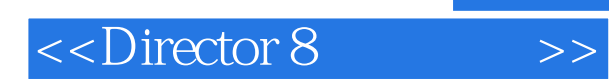

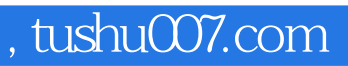

本站所提供下载的PDF图书仅提供预览和简介,请支持正版图书。

更多资源请访问:http://www.tushu007.com